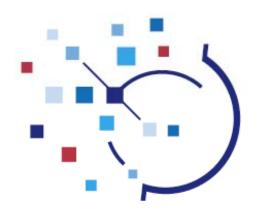

# A Roadmap for Open Sourcing

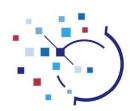

# Roadmap for Open Sourcing

- Ask why you're open sourcing
- Understand the constraints
- Understand the required scope and timescales
- Select an appropriate licensing model
- Decide on a deployment mechanism
- Setup a structure for ongoing support and training requirements
- Stakeholder management
- Develop a communications plan
- Do it

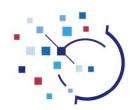

### Case Study – IHTSDO Workbench

- An PC based application, that can be linked to a central collaboration area (called the *IHTSDO Workspace*).
- Functionality includes:
  - Authoring and review of SNOMED CT healthcare terminology
  - Reasoning over the terminology (using a *Classifier*)
  - Mapping functionality (from SNOMED CT to other coding systems)
  - Automation and workflow support
  - ... and more
- The tool incorporates many existing open source libraries, and some commercial libraries.

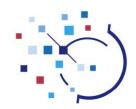

# **Asking Why**

- Possible reasons for open sourcing include:
  - To encourage collaborative development of the application.
  - To encourage commercial add-ons or enhancements.
  - To make the application independent of the owning organisation.
  - Because your stakeholders wish the code to be made available to other bodies.
- Possible reasons not to:
  - The application is generating a revenue stream.
  - It gives you a competitive advantage.

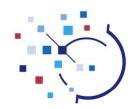

# Asking Why (Case Study)

- Key reasons for Open sourcing the IHTSDO Workbench:
  - To encourage collaborative development of the application.
  - To encourage commercial add-ons or enhancements.

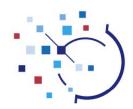

# Understanding the constraints

- Possible constraints include:
  - Minimising the up-front cost.
  - Ongoing administration should be cost neutral or better.
  - Solution should be simple to implement and administer.
  - There may be constraints imposed by incorporated software.
  - There may be commercial software incorporated in the application.
  - There may be embedded content within the application. If so, you need to decide if that should be open sourced as well.

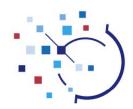

# Understanding the constraints (Case Study)

- The solution should be simple and cost effective to implement and administer.
- There were constraints imposed by two incorporated software libraries:
  - Berkley database either commercial or open source license models.
  - Classifier must be open source (Apache2 or EPL) to distribute application.
- There were two commercial libraries incorporated in the software:
  - An Icon library
  - A Subversion access library
- There was embedded content in the application:
  - SNOMED CT, clinical content: which should not open source.
  - SNOMED CT, metadata: which should open source.

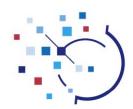

# Scope and Timescales

- Scope choices include:
  - Only parts of the application vs. the whole application
  - Only to selected organisations vs. anybody
  - Only code vs. code that's built and tested into an application
- Timescale choices include:
  - Phased approach to open sourcing
  - Big bang approach
- Considerations
  - Can code easily be separated into open source and non-open source.
  - Is the code stable enough to be open sourced.
  - Are there commercial considerations to consider on timing.

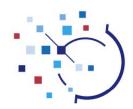

# Scope and Timescales (Case Study)

- Scope:
  - Open source the whole application
  - Make available to anybody
  - But only make code available (to make it cost effective)
- Timescales:
  - Waited until code was stable.
  - Then, made all code available (no phasing)
    - To avoid interdependencies in code causing issues

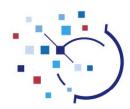

# Selecting a License Model

- Options include:
  - GNU
  - . EPL
  - Apache2
  - Bespoke license
  - . ... many, many more
- Considerations
  - Compatibility with your other licensing models (due diligence).
  - Your reasons for open sourcing, against the details of each licensing model.

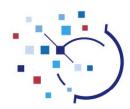

# Differences in licensing models (examples)

### GNU

- Any derivative works must be licensed under same agreement (strong copyleft).
- Not EPL compatible; Not Apache2 compatible (i.e. GNU/Apache2 combined work cannot be released under Apache2).

### EPL

- EPL code must be passed on under same licence; additional code can be licensed separately, including under a commercial license (weak copyleft).
- Not GPL compatible; Not Apache2 compatible.

### Apache2

- Code may be passed on under any type of license, including a commercial license (not copyleft).
- GPL compatible; EPL compatible.

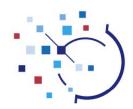

# Selecting a License Model (Case Study)

- Wanted to keep process simple:
  - Selected a tested license model, didn't create a bespoke license.
- Performed due diligence on other licenses that were incorporated into the application:
  - Existing Apache2 licenses not compatible with copyleft license model.
- The Classifier license restricted the distribution license we could use:
  - Restricted to either EPL or Apache2.
- Wanted a flexible licensing model that would encourage collaboration and commercial involvement.
- Also, most incorporated code was already under an Apache2 agreement:
  - Therefore, selected Apache2

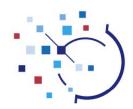

# Selecting a deployment mechanism

- Deployment mechanism options:
  - Provide facilities to enable collaborative development.
  - Provide facilities to download software.
  - Do not make code available.
- Costs vs. Revenue stream
  - Is there a cost to deployment?
  - Do you want a revenue stream from deployment?
- Considerations
  - How is the software to be maintained and enhanced in future?
  - Are development and collaboration facilities already available?
  - Do you want to encourage collaboration and discourage code splitting?

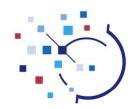

# Deployment mechanism (Case Study)

- Deployment strategy:
  - Use existing IHTSDO Workspace facilities, to allow collaborative development.
  - Make up to 100 developer seats available to potential collaborators.
  - Additional seats, giving access to code on the IHTSDO Workspace, can be purchased (directly from our supplier, covering deployment costs).
  - Software can also be downloaded.

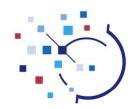

# Reviewing Support Options

- Support and training options include:
  - Encourage commercial organisations to provide support.
  - Provide a collaborative area for community based support.
  - Provide online recorded videos and/or training materials.
  - Provide regular open training sessions (free or for a fee).
  - Provide central support (possibly creating a revenue stream).
    - Pay as you go
    - Per month contracted
    - Included as benefit of membership
    - etc...

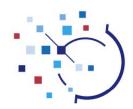

# Support and Training (Case Study)

- Support and training strategy:
  - Provide central support for IHTSDO Members and their designees
  - Online recorded videos and training materials made available via the IHTSDO website and IHTSDO Workspace.
  - Encourage commercial organisations to provide support.
  - Use the IHTSDO Workspace to provide a collaborative area for community based support.
  - Provide regular live training sessions
    - Online free of charge
    - Face to face, covering costs.

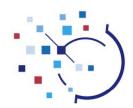

# Stakeholder buy-in

- If you have multiple stakeholders:
  - Each may have different reasons for wanting to open source.
  - Some may have reasons not to.
  - Most will have concerns.
  - Some may not fully understand the pros and cons of each option.
- Clearly document:
  - Reasons for going open source.
  - Constraints within which decisions are made.
  - Options for licensing and deployment.
  - Recommendations, based on requirements and constraints.

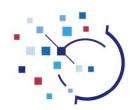

# Communicating

- Internal communications
  - Make timescales clear to stakeholders
  - Make any implications clear to developers and stakeholders
- External communications
  - Press release
  - Notify known interested parties
  - Be clear on the benefits to the wider community

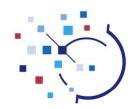

# Doing it

- Create a bespoke license, if one is required
- Reference the selected license from each source code file
- Include copyright notice in each source code file
- Setup the deployment mechanism with appropriate access controls.
- Include ongoing due diligence in development process, to avoid license incompatibilities.

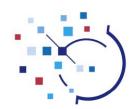

# Doing it (Case Study)

- Include Apache2 header at the top of each source file.
- Separate out SNOMED CT metadata into a single release file, and include an Apache2 header. Update this file with each future release.
- Include copyright notice in each source code file.
- Create a license file, acknowledging open source licenses and giving notice that commercial licenses are required for icons and subversion access to build the application.
- Make all source code files available within public projects on the IHTSDO Workspace.
- Remove SNOMED CT clinical content from the public projects.
- Include ongoing due diligence in development process, to avoid license incompatibilities.